# **MOOVIL** 公交高峰专线11号的时间表和线路图

## B高峰专线11号 布吉联检站 Production Tratapp

公交高峰专11号((布吉联检站))共有2条行车路线。工作日的服务时间为: (1) 布吉联检站: 17:40 - 18:55(2) 科技园公交总站: 07:00 - 08:30 使用Moovit找到公交高峰专线11号离你最近的站点,以及公交高峰专线11号下班车的到站时间。

#### 方向**:** 布吉联检站

19 站 [查看时间表](https://moovitapp.com/shenzhen___%E6%B7%B1%E5%9C%B3-3743/lines/%E9%AB%98%E5%B3%B0%E4%B8%93%E7%BA%BF11%E5%8F%B7/414128/1415496/zh-cn?ref=2&poiType=line&customerId=4908&af_sub8=%2Findex%2Fzh-cn%2Fline-pdf-Shenzhen___%25E6%25B7%25B1%25E5%259C%25B3-3743-858281-414128&utm_source=line_pdf&utm_medium=organic&utm_term=%E5%B8%83%E5%90%89%E8%81%94%E6%A3%80%E7%AB%99)

科技园公交总站

中兴通讯1

高科技中心

深南科苑立交北

科苑北

清华信息港

北环香梅北天桥

深圳石油大厦

福田中医院

北环中学

彩田村北

银湖汽车站

泥岗村1

宝安北路口

红岗花园

泥岗桥

独树村3

草埔地铁站

草埔地铁站

公交高峰专线**11**号的时间表

往布吉联检站方向的时间表

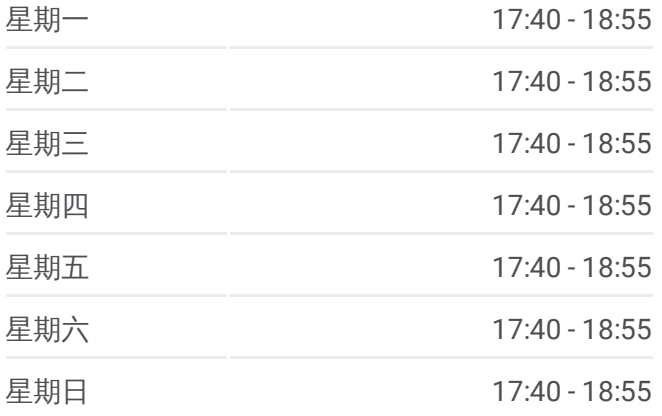

公交高峰专线**11**号的信息 方向**:** 布吉联检站 站点数量**:** 19 行车时间**:** 46 分 途经站点**:**

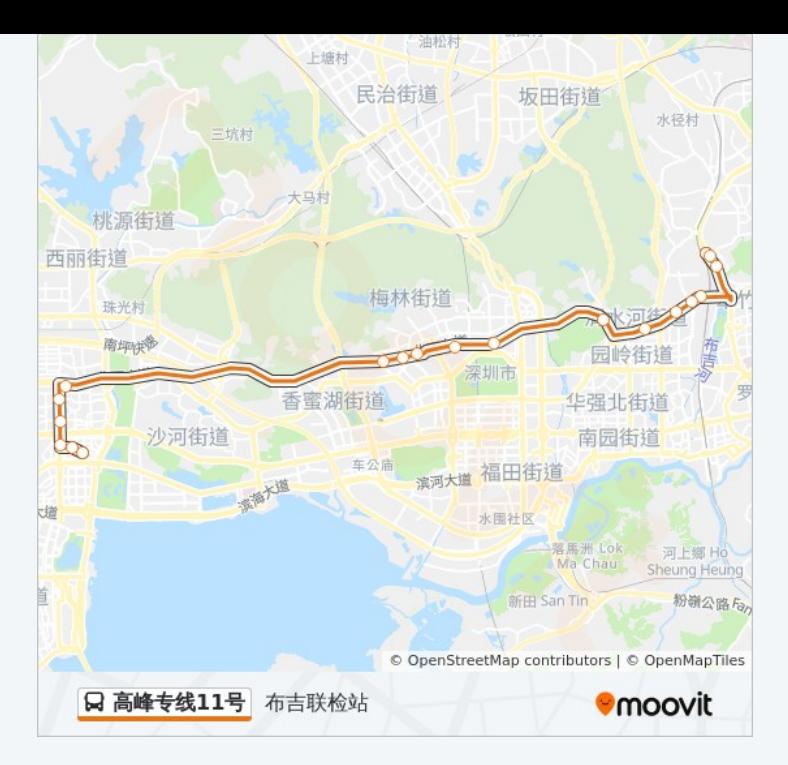

### 方向 **:** 科技园公交总站

21站: [查看时间表](https://moovitapp.com/shenzhen___%E6%B7%B1%E5%9C%B3-3743/lines/%E9%AB%98%E5%B3%B0%E4%B8%93%E7%BA%BF11%E5%8F%B7/414128/1415495/zh-cn?ref=2&poiType=line&customerId=4908&af_sub8=%2Findex%2Fzh-cn%2Fline-pdf-Shenzhen___%25E6%25B7%25B1%25E5%259C%25B3-3743-858281-414128&utm_source=line_pdf&utm_medium=organic&utm_term=%E5%B8%83%E5%90%89%E8%81%94%E6%A3%80%E7%AB%99)

独树村

泥岗桥

红岗花园

宝安北路口

泥岗村

深中泥岗分校

银湖汽车站

市救助站

笔架山水厂

华茂苑

北环中学

广中医深圳医院

北环香梅北天桥

清华信息港

科苑立交南

科苑北

深南科苑立交北

### 公交高峰专线 **1 1**号的时间表

往科技园公交总站方向的时间表

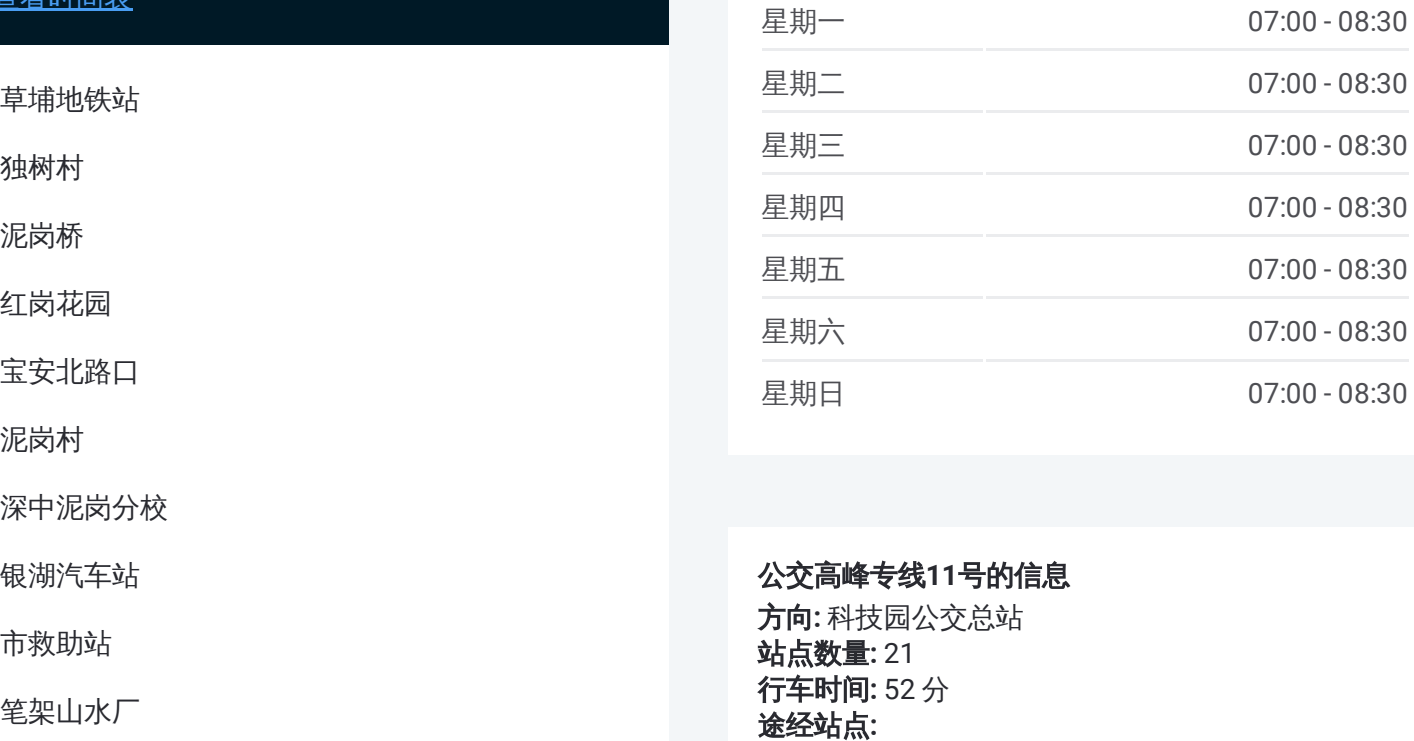

#### 公交高峰专线 **1 1**号的信息

方向 **:** 科技园公交总站 **站点数量:** 21 **行车时间:** 52 分 途经站点:

高科技中心

中兴通讯1

科技园公交总站

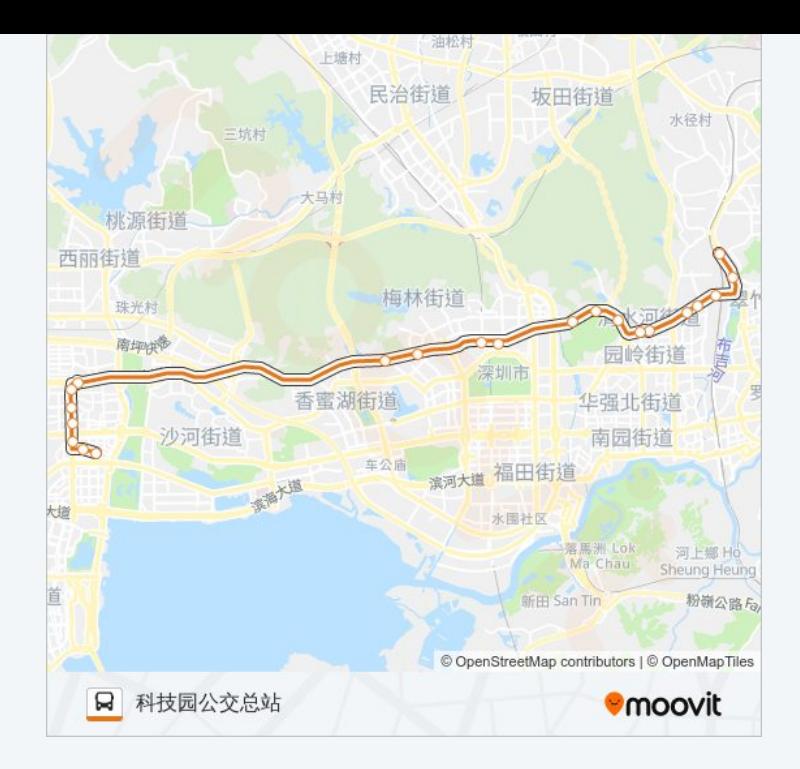

你可以在moovitapp.com下载公交高峰专线11号的PDF时间表和线路图。使 。<br>用Moovit[应用程式查](https://moovitapp.com/shenzhen___%E6%B7%B1%E5%9C%B3-3743/lines/%E9%AB%98%E5%B3%B0%E4%B8%93%E7%BA%BF11%E5%8F%B7/414128/1415496/zh-cn?ref=2&poiType=line&customerId=4908&af_sub8=%2Findex%2Fzh-cn%2Fline-pdf-Shenzhen___%25E6%25B7%25B1%25E5%259C%25B3-3743-858281-414128&utm_source=line_pdf&utm_medium=organic&utm_term=%E5%B8%83%E5%90%89%E8%81%94%E6%A3%80%E7%AB%99)询深圳的实时公交、列车时刻表以及公共交通出行指 南。

关于[Moovit](https://editor.moovitapp.com/web/community?campaign=line_pdf&utm_source=line_pdf&utm_medium=organic&utm_term=%E5%B8%83%E5%90%89%E8%81%94%E6%A3%80%E7%AB%99&lang=en) · MaaS[解决方案](https://moovit.com/maas-solutions/?utm_source=line_pdf&utm_medium=organic&utm_term=%E5%B8%83%E5%90%89%E8%81%94%E6%A3%80%E7%AB%99) · [城市列表](https://moovitapp.com/index/zh-cn/%E5%85%AC%E5%85%B1%E4%BA%A4%E9%80%9A-countries?utm_source=line_pdf&utm_medium=organic&utm_term=%E5%B8%83%E5%90%89%E8%81%94%E6%A3%80%E7%AB%99) · Moovit社区

© 2024 Moovit - 保留所有权利

查看实时到站时间

 $\begin{tabular}{|c|c|c|} \hline \quad \quad & \cup se \quad \\ \hline \quad \quad & \text{Web App} \quad \quad & \text{App Store} \\\hline \quad \quad & \text{Web App} \end{tabular}$ 

**EXAMPLE Play**